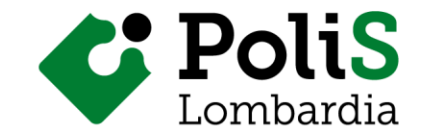

## **Indicazioni tecnico-organizzative**

*Ai partecipanti al seminario on line*

Gentilissime/i,

di seguito vi riportiamo alcune indicazioni utili riguardo la fruizione del seminario on line

## **Indicazioni organizzative:**

- Il seminario si svolgerà sulla piattaforma di Google Meet, il 17 novembre dalle 10:00 alle 12:30 al seguente indirizzo:<https://meet.google.com/cfw-hwgn-bmd>

Si consiglia di accedere all'indirizzo di Google Meet con il browser Google Chrome, scaricabile gratuitamente dal web.

- E' consigliato di attrezzarsi di un computer con una connessione Internet stabile (Wifi o via cavo) dotato di microfono e videocamera.
- È consigliato di utilizzare cuffie con microfono per attutire eventuali rumori di fondo e un pc portatile piuttosto che lo smartphone per poter fruire al meglio dei contenuti che verranno presentati.
- Per favorire e ottimizzare la velocità di connessione, è preferibile fruire delle sessioni online disattivando, se possibile, il collegamento in VPN ove presente.
- Si consiglia di collegarsi al proprio computer **almeno 15 minuti prima** dell'avvio della lezione, in modo da risolvere eventuali problemi tecnici e iniziare i lavori con la dovuta puntualità.
- Una volta effettuato il collegamento a Google Meet dovrete scrivere il vostro Cognome e Nome e autorizzare l'accesso al microfono e alla videocamera del computer. Cliccate su "chiedi di partecipare" e un operatore autorizzerà l'accesso alla lezione.

Di seguito vi riportiamo le due schermate che incontrerete a seconda che vi colleghiate con l'account Google personale o senza account Google:

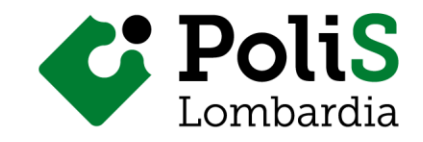

## Senza account Google:

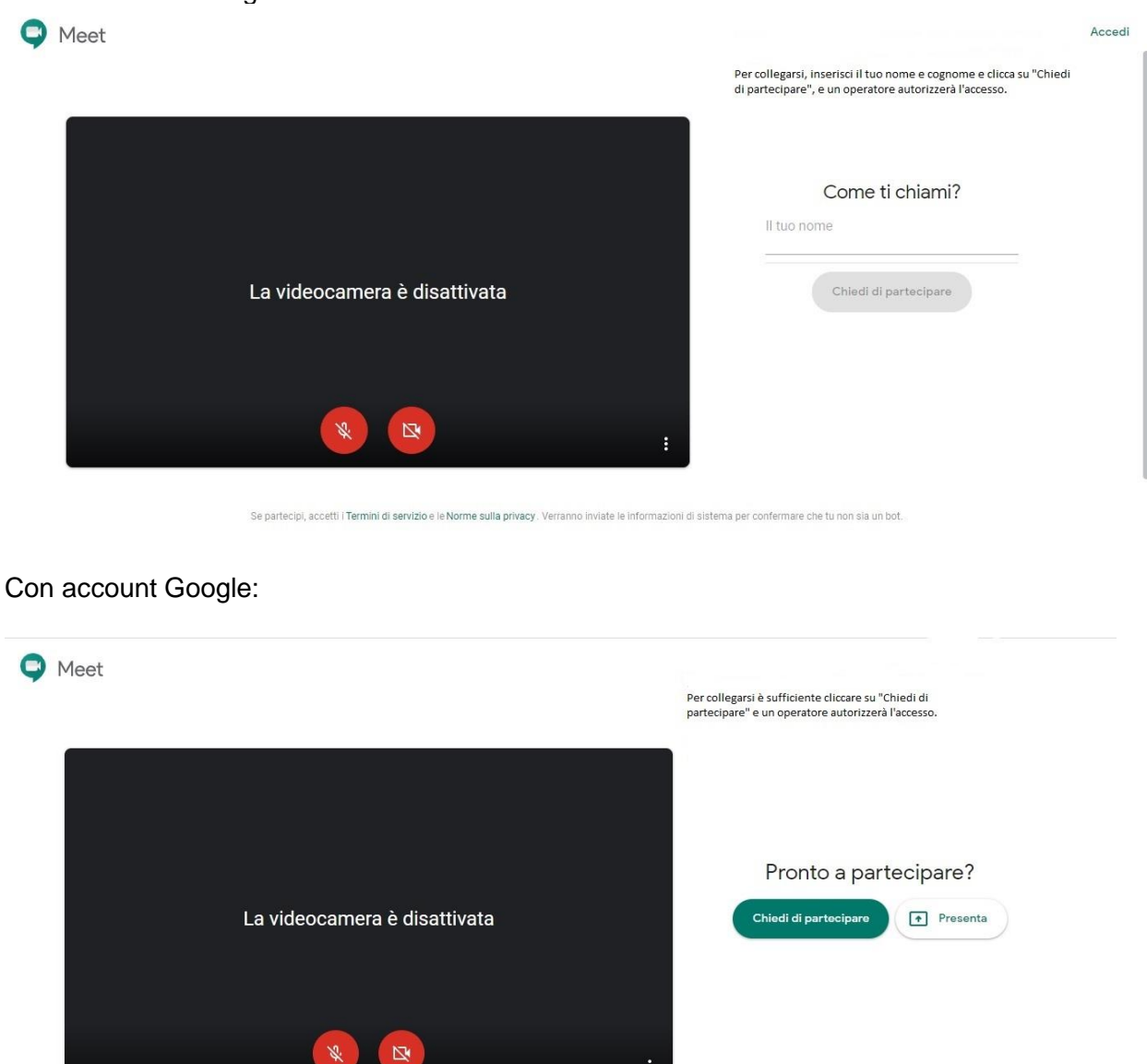